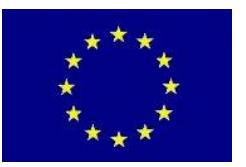

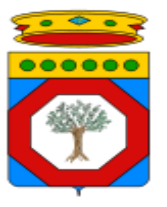

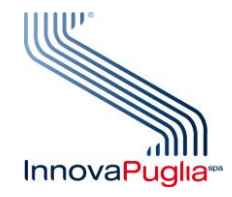

**UNIONE EUROPEA FONDO EUROPEO DI SVILUPPO REGIONALE.**

**REGIONE PUGLIA**<br>AREA POLITICHE PER LO SVILUPPO IL LAVORO E L'INNOVAZIONE

# **P.O. PUGLIA FESR 2007-2013 Linea 1.2 – Azione 1.2.4**

Bando "Aiuti a Sostegno dei Partenariati Regionali per l'Innovazione"

*Modello M14*

# **SAL Tecnico Finale – Codice Progetto \_\_\_\_\_\_\_\_**

**ATS BENEFICIARIO**

**Partner ATS**

## **TITOLO DEL PROGETTO**

## **CODICE DEL PROGETTO**

# **RELAZIONE CONCLUSIVA del PROGETTO**

**Periodo<sup>1</sup> dal\_\_\_\_\_\_\_\_\_\_\_\_ al \_\_\_\_\_\_\_\_\_\_\_\_\_\_\_**

**Data**

 $\overline{a}$ 

<sup>&</sup>lt;sup>1</sup> Le date indicate devono essere coerenti con quanto dichiarato in "Accettazione del contributo e Avvio Attività"

# **Identificazione delle Attività**<sup>2</sup> **di Progetto (WP/OR) svolte**

1) Attività avviate e concluse $3$ 

WP/OR TITOLO \_\_\_\_\_\_\_\_ \_\_\_\_\_\_\_\_\_\_\_\_\_\_\_\_\_\_\_\_\_\_\_\_\_\_\_\_\_\_\_\_\_\_\_\_\_\_\_\_\_\_\_\_\_\_\_\_\_\_\_\_\_\_\_ \_\_\_\_\_\_\_\_ \_\_\_\_\_\_\_\_\_\_\_\_\_\_\_\_\_\_\_\_\_\_\_\_\_\_\_\_\_\_\_\_\_\_\_\_\_\_\_\_\_\_\_\_\_\_\_\_\_\_\_\_\_\_\_ \_\_\_\_\_\_\_\_ \_\_\_\_\_\_\_\_\_\_\_\_\_\_\_\_\_\_\_\_\_\_\_\_\_\_\_\_\_\_\_\_\_\_\_\_\_\_\_\_\_\_\_\_\_\_\_\_\_\_\_\_\_\_\_

#### 2) Eventuali Attività NON concluse

 $\overline{a}$ 

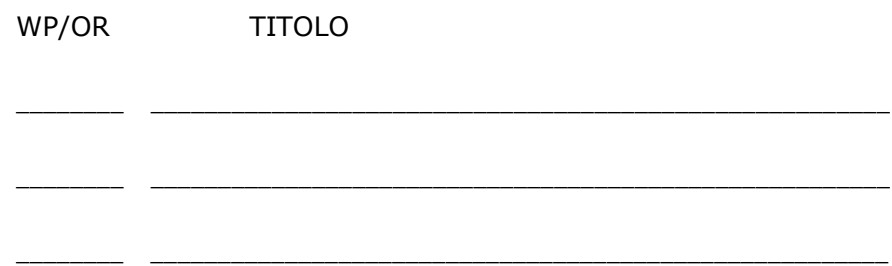

 $^{2}$  Per ogni attività, compilare Scheda Attività come da Schema delle pagine successive

<sup>3</sup> Inserire tutte le attività, comprese quelle già indicate in SAL intermedio (Mod. M15)

# **SCHEDA PER ATTIVITÀ (WP/OR) \_\_\_\_\_**

**TITOLO ATTIVITÀ (WP/OR): \_\_\_\_\_\_\_\_\_\_\_\_\_\_\_\_\_\_\_\_\_\_\_\_\_\_\_\_\_\_**

**PARTNER COINVOLTI:** 

**LUOGO DI SVOLGIMENTO:**

**DESCRIZIONE DELLE ATTIVITA' SVOLTE:**

#### **STATO DI AVANZAMENTO TEMPORALE**

1) Avviata il \_\_\_\_\_\_\_\_\_\_\_\_\_\_\_\_\_ 2) In Corso/Conclusa il \_\_\_\_\_\_\_\_\_\_\_\_\_\_\_\_\_\_\_\_\_\_\_\_

3) Secondo le previsioni [ ] 4) In ritardo [ ]

In caso di ritardo evidenziare:

a) le motivazioni;

b) l'incidenza del ritardo sullo svolgimento del progetto nel suo complesso

c) compilare il Cronoprogramma aggiornato dell'attività secondo il seguente schema

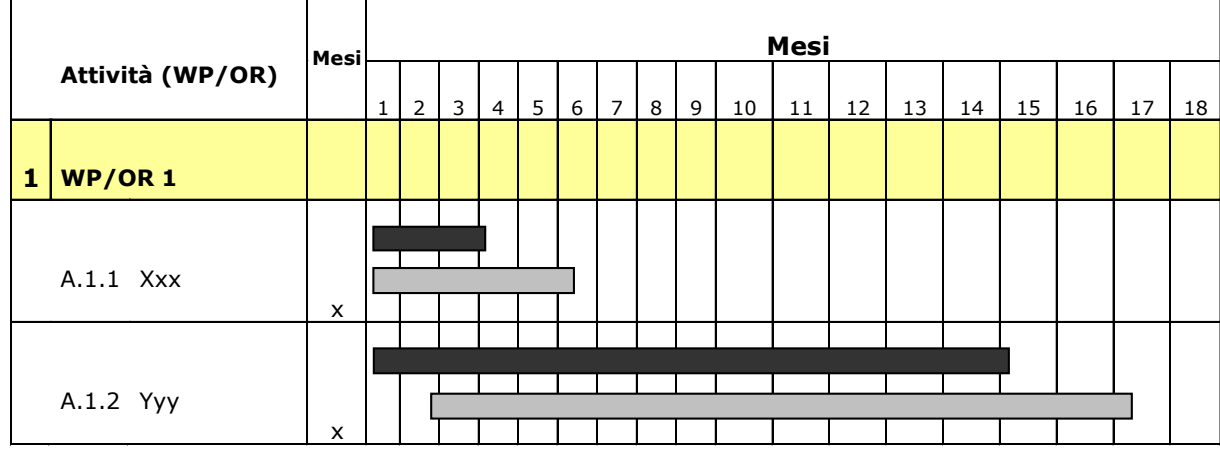

Durata indicata, , nel Piano Dettagliato di Attuazione (PdA)

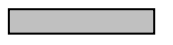

Durata prevista, per l'attività, allo stato attuale

# **MODALITÀ DI SVOLGIMENTO DELL'ATTIVITA' RISPETTO A QUANTO PREVISTO:**

1) Rispondente [ ] 2) Parzialmente rispondente [ ] 3) Non rispondente [ ]

In caso di non rispondenza, anche parziale, evidenziare:

- a. la natura
- b. le motivazioni
- c. l'incidenza e le misure adottate o da adottare per il conseguimento del risultato previsto
- d. le possibilità di successo
- e. l'eventuale incidenza sulle altre attività

## **Attività svolte**

*breve sintesi delle attività svolte lungo l'intera durata del progetto, evidenziando le soluzioni adottate per conseguire gli obiettivi realizzativi previsti.*

## **Raffronto tra obiettivi raggiunti e preventivati**

*confrontare gli obiettivi raggiunti (caratteristiche, prestazioni, specifiche ed obiettivi realizzativi del prodotto/processo) con quelli indicati nel PDA.*

## **Utilizzabilità dei risultati**

*illustrare i risultati ottenuti distinguendo tra quelli direttamente trasferibili o già trasferiti in produzione, quelli che richiedono ulteriore attività di sviluppo per tale trasferimento e quelli per la impostazione di ulteriori programmi di ricerca e sviluppo.*

## **Brevetti**

*Indicare i Brevetti e/o Diritti di proprietà industriale registrati o in corso di registrazione.*

#### **Costi sostenuti**

*Riepilogare i costi sostenuti ed evidenziare eventuali variazioni rispetto al Piano dei Costi ammessi in fase di Concessione provvisoria del contributo: indicare tutti le eventuali variazioni con le relative motivazioni, richiamando eventuali comunicazioni intercorse con InnovaPuglia (mod. M9)*

#### **- Spesa Sostenuta per RICERCA INDUSTRIALE (RI)**

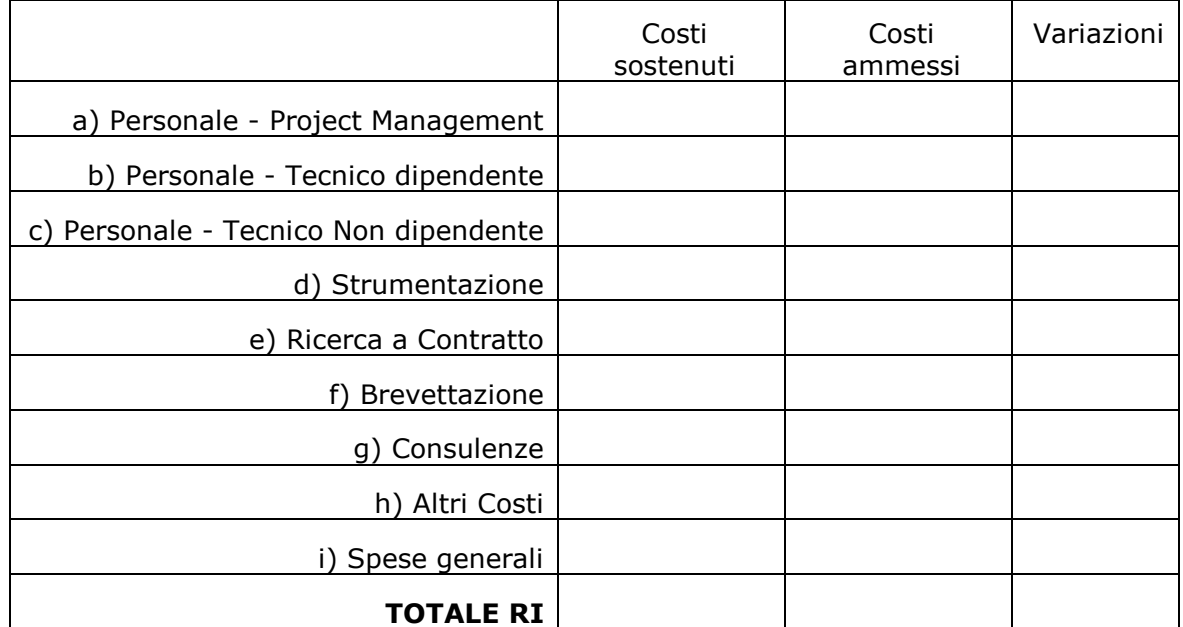

#### **- Spesa Sostenuta per SVILUPPO SPERIMENTALE (SS)**

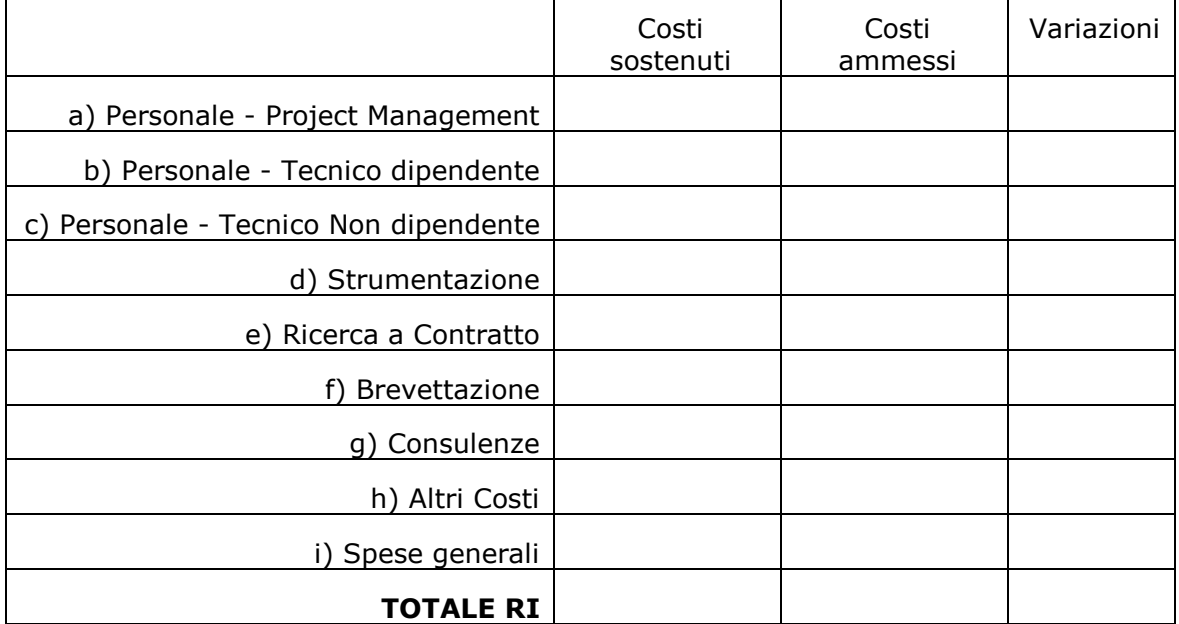

## **Ricadute economiche e industriali**

*Ricadute economiche previste (maggiori ricavi e/o minori costi). Previsioni di eventuali cessioni di know-how - nonché degli investimenti produttivi e degli effetti sul livello di occupazione, in connessione allo sfruttamento industriale dei risultati del progetto. Confronto tra l'attuale previsione industriale e quella ipotizzata nel PDA.*

#### **Ricadute occupazionali**

*Ricadute occupazionali previste e confronto con le previsioni ipotizzate nel PDA, con particolare riferimento ai (GIOVANI) RICERCATORI e al personale assunto dopo l'avvio del progetto. Evidenziare eventuali variazioni significative tra la previsione indicata nel PDA e la previsione attuale.*

Si allegano il Questionario Conoscitivo di Conclusione del Progetto secondo il modello M16bis (uno per ogni Partner "non pubblico" dell'ATS) e la presentazione conclusiva del progetto secondo il modello M16ter.

Data e luogo ………………………………….…

Il dichiarante

timbro e firma per esteso e leggibile

…………………………………………………